# Color Vector Graphics (HP-GL/2)

## Introduction

The process involved in using HP-GL/2 with the HP Color LaserJet family or DeskJet 1200C and 1600C color printers is nearly identical with using HP-GL/2 on other color printers or plotters. However, these two color printers add a few HP-GL/2 commands and expand the functionality of some existing commands. This chapter describes these commands and other pertinent points to keep in mind when using HP-GL/2 with these color printers.

The HP-GL/2 commands explained in this chapter include the following: The Merge Control (MC) command, which functions in a similar way to the PCL logical operation command. The Pen Color (PC) command, which modifies palette colors, the Number of Pens (NP) command, which changes the palette size, the Pixel Placement (PP) command, which determines how pixels are rendered in HP-GL/2 polygons, and the Color Range (CR) command, which sets the range for specifying relative color data (the CR command is not supported by the HP Color LaserJet 4500 or 8500 printers).

In general, when using HP-GL/2 on the HP Color LaserJet family and DeskJet 1200C and 1600C color printers, keep in mind that:

- Palette information stays the same when switching between PCL 5 and HP-GL/2.
- The HP-GL/2 Initialize (IN) command sets the palette to the default eight-pen palette, and also resets the ROP code (see the MC command section later in this chapter) and the pixel placement command.
- As with color plotters, to specify a particular color, you use the SP (Select Pen) command.

If you are not familiar with using HP-GL/2, see the PCL 5 Printer Language Technical Reference Manual.

### Enter HP-GL/2 Mode

This command causes the printer to interpret subsequent commands as HP-GL/2 commands, instead of PCL printer language commands.

#### <sup>E</sup>C**%#B**

- # = -1 Stand-alone plotter mode (single context)
  - 0 Position pen at previous HP-GL/2 pen position
  - 1 Position pen at current PCL cursor position
  - 2 Use current PCL coordinate system and previous HP-GL/2 pen position
  - 3 Use PCL dot coordinate system and the current PCL CAP

#### **Default** = 0

**Range** = 1 to 3 (unsupported negative values default to -1; all other unsupported values are ignored)

As soon as the printer receives this command, it switches to HP-GL/2 mode, interpreting commands as HP-GL/2 commands until it receives an Enter PCL Mode,  $^{\rm E}$ cE, or UEL command, or until the printer power is switched off and on.

The value field (#) determines the cursor position once HP-GL/2 mode is entered.

# Note HP Color LaserJet printers do not support <sup>E</sup>c%–1B, <sup>E</sup>c%2B, or <sup>E</sup>c%3B

- -1 A value field of -1 creates a "single context" or "stand-alone plotter" mode which has the following effects:
  - The current page is closed and printed and the HP-GL/2 environment is initialized (IN command).
  - HP-GL/2 output begins on a new page.
  - HP-GL/2 and PCL output cannot be combined on the same page.
  - No PCL commands except EcE, Ec%#A, and the PJL command Ec%-12345X are recognized by the printer.
  - The PCL picture presentation directives are ignored.

- The <sup>E</sup>c%#A command closes HP-GL/2, prints the current page, and performs an <sup>E</sup>cE before entering PCL.
- The default HP-GL/2 orientation is reverse landscape.
- Hard-clip limits are equal to the printable area.
- The <sup>E</sup>cE command functions as usual.

When the single-context mode is used ( $^{E}$ c%–1B), the following steps should be followed:

- 1 Enter HP-GL/2 mode using the  $E_{C}$ %–1B command.
- 2 Transmit one or more HP-GL/2 drawings.
- **3** Exit HP-GL/2 mode (<sup>E</sup>c%#A).
  - 0 This parameter option (<sup>E</sup>c%0B) sets the pen position to the previous HP-GL/2 position; if this is the first time HP-GL/2 mode is entered in the present print job (assuming an <sup>E</sup>cE has been sent), the pen position is at the lower left corner of the PCL Picture Frame (0,0).
  - 1 This parameter option (<sup>E</sup>c%1B) specifies that the pen position and the label carriage return point become the same as the current PCL cursor position.
  - 2 <sup>E</sup>c%2B transfers the current PCL dot coordinate system to HP-GL/2, including the PCL origin and axes, but uses the previous HP-GL/2 pen position as the new pen position. Once the PCL coordinate system is established with this command, it is independent of the P1 and P2 positions.
  - 3 This parameter option (<sup>E</sup>c%3B) specifies that the pen position and the label carriage return point become the same as the current PCL cursor position. The current PCL dot coordinate system and axes are also transferred to HP-GL/2; once the PCL coordinate system is established with this command, it is independent of the P1 and P2 positions.

When HP-GL/2 is entered using any dual-context mode (any variation of the command except  $^{E}c$ %-1B), the HP-GL/2 and PCL contexts can be merged, resulting in the following:

- HP-GL/2 and PCL data can be combined on the same page.
- HP-GL/2 graphics can be integrated directly with text.
- The size and location of the PCL picture frame can be specified.
- HP-GL/2 graphics can be scaled to fit within the picture frame.

- The PCL palette and color configuration are transferred between contexts.
- The current logical operation and pixel placement settings are transferred between contexts.
- The current active position (CAP) is transferred between HP-GL/2 and PCL (for <sup>E</sup>c%1B and <sup>E</sup>c%3B only).
- The PCL orientation determines the HP-GL/2 orientation.

In PCL mode, the Enter HP-GL/2 Mode command must be executed, except when in display functions mode or within a binary data transfer. HP-GL/2 ignores this command.

#### **Default Settings when Entering HP-GL/2**

When you enter HP-GL/2 mode, most vector graphics variables retain their previous HP-GL/2 value. However, the following changes in the PCL environment can affect the HP-GL/2 environment:

- Resetting the printer (EcE or control panel reset):
  - Executes an IN (Initialize) command
  - Defaults the PCL Picture Frame size
  - Defaults the PCL Picture Frame anchor point
  - Defaults the HP-GL/2 plot size
  - Defaults the PCL logical page orientation
- A page size, page length, or orientation command:
  - Defaults the PCL Picture Frame anchor point
  - Defaults the PCL Picture Frame
  - Defaults the HP-GL/2 plot size
  - Defaults P1 and P2 (IP, IR commands)
  - Resets the soft-clip window to the PCL Picture Frame boundaries (IW command)
  - Clears the polygon buffer (PM0, PM2)
  - Updates the cursor to the lower-left corner of the picture frame (P1).

- Redefining the PCL Picture Frame size or setting the anchor point:
  - Defaults P1 and P2 (IP, IR commands)
  - Resets the soft-clip window (IW) to the PCL Picture Frame boundaries.
  - Clears the polygon buffer (PM0, PM2)
  - Updates the current pen position to the lower-left corner of the picture frame (P1).
- Setting an HP-GL/2 plot size:
  - Changes the picture frame scaling factor.
- Redefining the palette:
  - Changes colors selected by the Select Pen (SP) command and used in patterns defined by the Raster Fill Definition (RF) command and/or used by the Fill Type (FT) command.

## **MC (Merge Control)**

The MC command controls the color of pixels where two or more page marking primitives intersect on the page. This command supports all 256 Microsoft Windows ternary (ROP3) raster operation codes. A common application of the MC command is the rendering of complex polygon fill patterns. Raster Operations specify how source, destination, and patterns are combined to produce final images.

#### MC mode, [opcode][;]

| Parameter | Format          | Functional<br>Range | Parameter<br>Default          |
|-----------|-----------------|---------------------|-------------------------------|
| mode      | clamped integer | 0 or 1              | 0 (off)                       |
| opcode    | clamped integer | 0 to 255            | 252 (mode=0),<br>168 (mode=1) |

• Mode — defines the merge control mode as follows:

| 0 (off, default) | Pixels in a primitive replace corresponding destination pixels. If no opcode is specified, 252 is used.                                                                                                    |
|------------------|----------------------------------------------------------------------------------------------------|
| <b>1</b> (on)    | Pixels in a primitive merge with<br>corresponding destination pixels, creating a<br>new color based on the colors of the source<br>data and the contents of the destination<br>(frame buffer). If no opcode is specified,168<br>is used. |

## Note This command is the HP-GL/2 version of the PCL Logical Operation command.

This command sets a ROP value which affects not only HP-GL/2 operation but also the PCL ROP value.

The MC command is defaulted by an IN command.

- **Opcode** Specifies the logical operations performed on a source, destination, and pattern prior to drawing the final image. These raster opcodes (ROPs) are listed on the following pages in reverse polish notation (RPN) using the following abbreviations:
  - $\mathbf{D}$  Destination
  - $\mathbf{S}$  Source
  - T Texture
  - **a** and
  - n not
  - **o** or
  - $\mathbf{x}$  exclusive or

For example, when mode = 0, the opcode default is 252, which is the logical function TSo (Texture OR Source).

The operation code (opcode) specifies the logical operations that are performed on a source, destination, and patterned image prior to drawing the final image. The opcodes are created by listing all possible combinations of a single pattern, source and destination pixel, and constructing the desired final pixel values. The following table shows three common opcodes constructed by reading the output values bottom up.

| Pixel Combinations |                | Desired Destination Values |                     |                              |                       |
|--------------------|----------------|----------------------------|---------------------|------------------------------|-----------------------|
| Patter Pixel       | Source Pixel   | Destination<br>Pixel       | Source<br>Overwrite | Transparency<br>(TR command) | Source<br>Destination |
| 0                  | 0              | 0                          | 0                   | 0                            | 0                     |
| 0                  | 0              | 1                          | 0                   | 1                            | 1                     |
| 0                  | 1              | 0                          | 1                   | 1                            | 1                     |
| 0                  | 1              | 1                          | 1                   | 1                            | 0                     |
| 1                  | 0              | 0                          | 0                   | 0                            | 0                     |
| 1                  | 0              | 1                          | 0                   | 1                            | 1                     |
| 1                  | 1              | 0                          | 1                   | 1                            | 1                     |
| 1                  | 1              | 1                          | 1                   | 1                            | 0                     |
| R                  | esulting Opcod | de                         | 204 (0xCC)          | 238 (0xEE)                   | 102 (0x66)            |

| Note | When using the MC command, some pattern types will not produce<br>the expected ROP result. This only occurs when using the FT (Fill<br>Type) command pattern types 1, 2, 3, and 4, and when the ROP<br>includes an XOR operation. (This problem is due to the fact that these<br>patterns are the result of a vector operation and do not produce raster<br>data for use by a ROP operation.) All other Fill Type command<br>patterns (types, 10, 11, 21, or 22) operate as expected. |
|------|----------------------------------------------------------------------------------------------------|
|      | The MC command supports all 255 Microsoft Windows ROPS, which are listed on the following page in reverse polish notation (RPN) using the abbreviation listed above (D for Destination, S for Source, etc.).                                                                                                    |
| Note | See "Logical Operation Command" in Chapter 5 for usage and ROP selection information.                                                                                                    |

| Input Value | Boolean<br>Function | Input Value | Boolean<br>Function |
|-------------|---------------------|-------------|---------------------|
| 0           | 0                   | 27          | SDTSxaxn            |
| 1           | DTSoon              | 28          | TSDTaox             |
| 2           | DTSona              | 29          | DSTDxaxn            |
| 3           | TSon                | 30          | TDSox               |
| 4           | SDTona              | 31          | TDSoan              |
| 5           | DTon                | 32          | DTSnaa              |
| 6           | TDSxnon             | 33          | SDTxon              |
| 7           | TDSaon              | 34          | DSna                |
| 8           | SDTnaa              | 35          | STDnaon             |
| 9           | TDSxon              | 36          | STxDSxa             |
| 10          | DTna                | 37          | TDSTanaxn           |
| 11          | TSDnaon             | 38          | SDTSaox             |
| 12          | STna                | 39          | SDTSxnox            |
| 13          | TDSnaon             | 40          | DTSxa               |
| 14          | TDSonon             | 41          | TSDTSaoxxn          |
| 15          | Tn                  | 42          | DTSana              |
| 16          | TDSona              | 43          | SSTxTDxaxn          |
| 17          | DSon                | 44          | STDSoax             |
| 18          | SDTxnon             | 45          | TSDnox              |
| 19          | SDTaon              | 46          | TSDTxox             |
| 20          | DTSxnon             | 47          | TSDnoan             |
| 21          | DTSaon              | 48          | TSna                |
| 22          | TSDTSanaxx          | 49          | SDTnaon             |
| 23          | SSTxDSxaxn          | 50          | SDTSoox             |
| 24          | STxTDxa             | 51          | Sn                  |
| 25          | SDTSanaxn           | 52          | STDSaox             |
| 26          | TDSTaox             | 53          | STDSxnox            |

 Table 7-1. Logical Operations (ROP3)

| Input Value | Boolean<br>Function | Input Value | Boolean<br>Function |
|-------------|---------------------|-------------|---------------------|
| 54          | SDTox               | 81          | DSTnaon             |
| 55          | SDToan              | 82          | DTSDaox             |
| 56          | TSDToax             | 83          | STDSxaxn            |
| 57          | STDnox              | 84          | DTSonon             |
| 58          | STDSxox             | 85          | Dn                  |
| 59          | STDnoan             | 86          | DTSox               |
| 60          | TSx                 | 87          | DTSoan              |
| 61          | STDSonox            | 88          | TDSToax             |
| 62          | STDSnaox            | 89          | DTSnox              |
| 63          | TSan                | 90          | DTx                 |
| 64          | TSDnaa              | 91          | DTSDonox            |
| 65          | DTSxon              | 92          | DTSDxox             |
| 66          | SDxTDxa             | 93          | DTSnoan             |
| 67          | STDSanaxn           | 94          | DTSDnaox            |
| 68          | SDna                | 95          | DTan                |
| 69          | DTSnaon             | 96          | TDSxa               |
| 70          | DSTDaox             | 97          | DSTDSaoxxn          |
| 71          | TSDTxaxn            | 98          | DSTDoax             |
| 72          | SDTxa               | 99          | SDTnox              |
| 73          | TDSTDaoxxn          | 100         | SDTSoax             |
| 74          | DTSDoax             | 101         | DSTnox              |
| 75          | TDSnox              | 102         | DSx                 |
| 76          | SDTana              | 103         | SDTSonox            |
| 77          | SSTxDSxoxn          | 104         | DSTDSonoxxn         |
| 78          | TDSTxox             | 105         | TDSxxn              |
| 79          | TDSnoan             | 106         | DTSax               |
| 80          | TDna                | 107         | TSDTSoaxxn          |

Table 7-1. Logical Operations (ROP3) (continued)

| Input Value | Boolean<br>Function | Input Value | Boolean<br>Function |
|-------------|---------------------|-------------|---------------------|
| 108         | SDTax               | 135         | TDSaxn              |
| 109         | TDSTDoaxxn          | 136         | DSa                 |
| 110         | SDTSnoax            | 137         | SDTSnaoxn           |
| 111         | TDSxnan             | 138         | DSTnoa              |
| 112         | TDSana              | 139         | DSTDxoxn            |
| 113         | SSDxTDxaxn          | 140         | SDTnoa              |
| 114         | SDTSxox             | 141         | SDTSxoxn            |
| 115         | SDTnoan             | 142         | SSDxTDxax           |
| 116         | DSTDxox             | 143         | TDSanan             |
| 117         | DSTnoan             | 144         | TDSxna              |
| 118         | SDTSnaox            | 145         | SDTSnoaxn           |
| 119         | DSan                | 146         | DTSDToaxx           |
| 120         | TDSax               | 147         | STDaxn              |
| 121         | DSTDSoaxxn          | 148         | TSDTSoaxx           |
| 122         | DTSDnoax            | 149         | DTSaxn              |
| 123         | SDTxnan             | 150         | DTSxx               |
| 124         | STDSnoax            | 151         | TSDTSonoxx          |
| 125         | DTSxnan             | 152         | SDTSonoxn           |
| 126         | STxDSxo             | 153         | DSxn                |
| 127         | DTSaan              | 154         | DTSnax              |
| 128         | DTSaa               | 155         | SDTSoaxn            |
| 129         | STxDSxon            | 156         | STDnax              |
| 130         | DTSxna              | 157         | DSTDoaxn            |
| 131         | STDSnoaxn           | 158         | DSTDSaoxx           |
| 132         | SDTxna              | 159         | TDSxan              |
| 133         | TDSTnoaxn           | 160         | DTa                 |
| 134         | DSTDSoaxx           | 161         | TDSTnaoxn           |

Table 7-1. Logical Operations (ROP3) (continued)

| Input Value | Boolean<br>Function | Input Value | Boolean<br>Function |
|-------------|---------------------|-------------|---------------------|
| 162         | DTSnoa              | 189         | SDxTDxan            |
| 163         | DTSDxoxn            | 190         | DTSxo               |
| 164         | TDSTonoxn           | 191         | DTSano              |
| 165         | TDxn                | 192         | TSa                 |
| 166         | DSTnax              | 193         | STDSnaoxn           |
| 167         | TDSToaxn            | 194         | STDSonoxn           |
| 168         | DTSoa               | 195         | TSxn                |
| 169         | DTSoxn              | 196         | STDnoa              |
| 170         | D                   | 197         | STDSxoxn            |
| 171         | DTSono              | 198         | SDTnax              |
| 172         | STDSxax             | 199         | TSDToaxn            |
| 173         | DTSDaoxn            | 200         | SDToa               |
| 174         | DSTnao              | 201         | STDoxn              |
| 175         | DTno                | 202         | DTSDxax             |
| 176         | TDSnoa              | 203         | STDSaoxn            |
| 177         | TDSTxoxn            | 204         | S                   |
| 178         | SSTxDSxox           | 205         | SDTono              |
| 179         | SDTanan             | 206         | SDTnao              |
| 180         | TSDnax              | 207         | STno                |
| 181         | DTSDoaxn            | 208         | TSDnoa              |
| 182         | DTSDTaoxx           | 209         | TSDTxoxn            |
| 183         | SDTxan              | 210         | TDSnax              |
| 184         | TSDTxax             | 211         | STDSoaxn            |
| 185         | DSTDaoxn            | 212         | SSTxTDxax           |
| 186         | DTSnao              | 213         | DTSanan             |
| 187         | DSno                | 214         | TSDTSaoxx           |
| 188         | STDSanax            | 215         | DTSxan              |

Table 7-1. Logical Operations (ROP3) (continued)

| Input Value | Boolean<br>Function | Input Value | Boolean<br>Function |
|-------------|---------------------|-------------|---------------------|
| 216         | TDSTxax             | 236         | SDTao               |
| 217         | SDTSaoxn            | 237         | SDTxno              |
| 218         | DTSDanax            | 238         | DSo                 |
| 219         | STxDSxan            | 239         | SDTnoo              |
| 220         | STDnao              | 240         | Т                   |
| 221         | SDno                | 241         | TDSono              |
| 222         | SDTxo               | 242         | TDSnao              |
| 223         | SDTano              | 243         | TSno                |
| 224         | TDSoa               | 244         | TSDnao              |
| 225         | TDSoxn              | 245         | TDno                |
| 226         | DSTDxax             | 246         | TDSxo               |
| 227         | TSDTaoxn            | 247         | TDSano              |
| 228         | SDTSxax             | 248         | TDSao               |
| 229         | TDSTaoxn            | 249         | TDSxno              |
| 230         | SDTSanax            | 250         | DTo                 |
| 231         | STxTDxan            | 251         | DTSnoo              |
| 232         | SSTxDSxax           | 252         | TSo                 |
| 233         | DSTDSanaxxn         | 253         | TSDnoo              |
| 234         | DTSao               | 254         | DTSoo               |
| 235         | DTSxno              | 255         | 1                   |

Table 7-1. Logical Operations (ROP3) (continued)

## PC (Pen Color)

This command changes the pen color in a palette created by the IN or CID command ( $^{E}c^{*}v\#W$ ). The PC command defaults the colors of all pens as indicated in the table below.

PC [pen [,primary1, primary2, primary3;]]

or

PC [pen;]

or

#### **PC**[;]

| Parameter                          | Format       | Functional<br>Range                                                                                         | Parameter<br>Default |
|------------------------------------|--------------|----------------------------------------------------------------------------------------------------|----------------------|
| pen                                | integer      | determined by NP                                                                                            | see table            |
| primary1,<br>primary2,<br>primary3 | clamped real | 0 to 255 (for those<br>printers supporting<br>the CR command,<br>the CR command<br>determines the<br>range) | see table            |

- **pen** specifies the number of the pen whose color is being defined. An out-of-range pen parameter sets error 3 and the command is ignored. (The range for the pen parameter is determined by the size of the current color palette.)
- primary1, primary2, primary3 specifies the primary component values which are to be associated with that pen. See the CR command description for the range associated with the values. If a primary color is outside of the color range defined in the CR command, the value is clamped to the color range limits (the CR command is not supported by the HP Color LaserJet 4500 or 8500 printers).

The "PC;" command defaults the colors of all pens as shown in the table below. The "PC pen;" command defaults the number of pens as shown in the table on the following page for an HP-GL/2 palette. When color device palettes larger than 8 pens default, the first 8 pen colors are as defined for a palette of 8; all remaining pen colors are device- dependent. If the palette is a non-default palette, it defaults in accordance with the default palettes in Chapter 4.

| No. of Pens in Palette | Pen Number | Color   |
|------------------------|------------|---------|
| 2 ("NP 2;")            | 0          | White   |
|                        | 1          | Black   |
| 4 ("NP 4;")            | 0          | White   |
|                        | 1          | Black   |
|                        | 2          | Red     |
|                        | 3          | Green   |
| 8 ("NP 8;")            | 0          | White   |
|                        | 1          | Black   |
|                        | 2          | Red     |
|                        | 3          | Green   |
|                        | 4          | Yellow  |
|                        | 5          | Blue    |
|                        | 6          | Magenta |
|                        | 7          | Cyan    |

For black and white printers that accept color descriptions and palettes, pen 0 defaults to white; all remaining pen colors default to "equivalent gray levels." An equivalent gray level means that lighter colors (for example, yellow) are converted to light gray shades, and darker colors (for example, purple) are converted to dark gray shades. The mapping algorithm is device-dependent. However, equivalent gray levels represent solid colors, and any white pixels within them are not subject to transparency mode (TR).

| Note | In the "shading" Fill Type command (FT10;), the shading levels are mapped between white (0% shading) and the equivalent gray level for the currently selected pen (100% shading). In the "HP-GL/2 user-defined" Fill Type command (FT11;), each pixel in the RF pattern |
|------|----------------------------------------------------------------------------------------------------|
|      | is rounded to white or black based on the equivalent gray level of the<br>pen number for that pixel. This rounding should use a low enough<br>white/black threshold so that yellow will round to black.                                                                 |

For a black and white device, pen 0 defaults to white; all remaining pen colors default to black.

This command is ignored if the current palette was created by the Simple Color command ( $^{E}c^{*}r#U$ ). An IN command defaults pen colors as indicated in the previous table.

## NP (Number of Pens)

The NP command resizes the palette after the IN or  ${}^{\text{E}}\text{c}{}^{*}\text{v}\#\text{W}$  commands.

NP [n;]

or

NP[;]

| Parameter | Format             | Functional<br>Range | Parameter<br>Default |
|-----------|--------------------|---------------------|----------------------|
| n         | clamped<br>integer | 2 to 32768          | device-dependent*    |

\* The default palette size for the HP color printers is 8.

 n — the parameter n denotes the size of the HP-GL/2 palette, where n is a power of two. If n is not a power of two, the next larger power of two is used. The palette is an array of virtual pens, each having an associated color value and an associated width. Pen colors are defined in terms of RGB components using the PC command. Widths are established using the PW and WU commands. A pen is selected with the SP command.

The maximum value for n is device-dependent, but is greater than or equal to the number of distinct colors the printer is able to produce. If n is larger than that maximum, the maximum-sized palette is allocated. If n < 2, error 3 is set and the command is ignored.

The "NP;" command defaults the palette size. Receipt of this command does not default pen colors and/or widths for existing pen values. For example, if the palette size is initially 8 and is decreased to 4, pen colors and widths for the new palette are retained from the colors and widths of the first 4 pens of the old palette. If the palette size is increased from 8 to 16, the colors and widths for the first 8 pens remain the same, and the colors and widths of the remaining pens are defaulted. The pens are defaulted in accordance to how the palette was created (either CID or Simple Color palettes).

If the currently selected pen is outside the range of the new palette size, the SP command modulo function is applied to obtain a pen number which will index into the new palette; this clears the current residue (the unused portion of a pattern) and terminates any sequence of continuous vectors. For more information, see the descriptions of the Line Attribute (LA) and Line Type (LT) commands in the *PCL 5 Printer Language Technical Reference Manual*.

The number of pens is defaulted by an IN command.

This command is ignored if the current palette was created by the Simple Color command ( $^{E}c^{*}r#U$ ) or  $^{E}cE$ .

## **CR (Color Range)**

The CR command sets the range for specifying relative color data.

Note This command is only supported by the HP Color LaserJet, Color LaserJet 5, 5M, and DeskJet printers. It is not supported by the HP Color LaserJet 4500 or 8500 printers.

**CR** [*b\_ref\_red*, *w\_ref\_red*, *b\_ref\_grn*, *w\_ref\_grn*, *b\_ref\_blue*, *w\_ref\_blue*;]

| Parameter                   | Format       | Functional<br>Range | Parameter<br>Default |
|-----------------------------|--------------|---------------------|----------------------|
| b_ref (red,<br>green, blue) | clamped real | -32768 to 32768     | 0                    |
| w_ref (red,<br>green, blue) | clamped real | -32768 to 32768     | 255                  |

Relative color is in reference to a range defined by a black and white reference value for each primary (red, green, and blue). For example, if the white reference is set as red=63, green=63, blue=63, and the black references are set as red = 0, green = 0, and blue = 0, then white = 63, 63, 63; black = 0, 0, 0; and medium blue = 0, 0, 31. However, if the white reference is set as red = 63, green = 127, blue = 31 and the black reference is set as red = 4, green = 0, and blue = 0, then white = 63, 127, 31; black = 4, 0, 0; and medium blue = 4, 0, 15.

The first two parameters set the black and white references (respectively) for red; the second pair sets the green references, and the final pair the blue reference values. If the black reference value for any primary is equal to the white reference value for the same primary, the command is ignored.

The default for red, green, and blue "black references" is 0; the default for red, green and blue "white references" is 255.

This command is defaulted by the "CR;" and IN commands.

Execution of this command causes current pen colors to be remapped to the new range, so that current palette colors remain unchanged.

## **PP (Pixel Placement)**

When printing, the printer places pixels at the intersection of the squares of a theoretical, device-dependent grid covering the printable area on a page. When the sides of two HP-GL/2 polygons touch each other, the pixels along the border may be printed twice or not at all—depending on the logical operation in effect. For example, if a source rectangle consisting of all 1's is XORed with a destination consisting of all 1's, a white rectangle is printed. If another source rectangles are white-filled except at their common border: that is,  $(1^{1})^{1} = 1$ .

To correct this situation, two models of pixel placement are used: grid intersection and grid centered. The grid intersection model is the default: pixels are rendered on the intersections of the device-dependent grid covering the page. In the grid-centered model, the number of rows and columns are each reduced by one, and pixels are placed in the center of the squares, rather than at the intersections.

The following example illustrates the concepts of the two models. Assume a rectangle extends from coordinate position (1,1) to position (3,4). As shown below, for the same coordinates, the grid-centered model produces a rectangle that is one dot row thinner and one dot row shorter than the grid intersection model. Thus, when two or more polygons on a page share a common border, grid centering (value=1) can be turned on.

Since PCL printers print only at the intersections of the grid, the actual implementation of the grid-centered model is also shown in the following illustration.

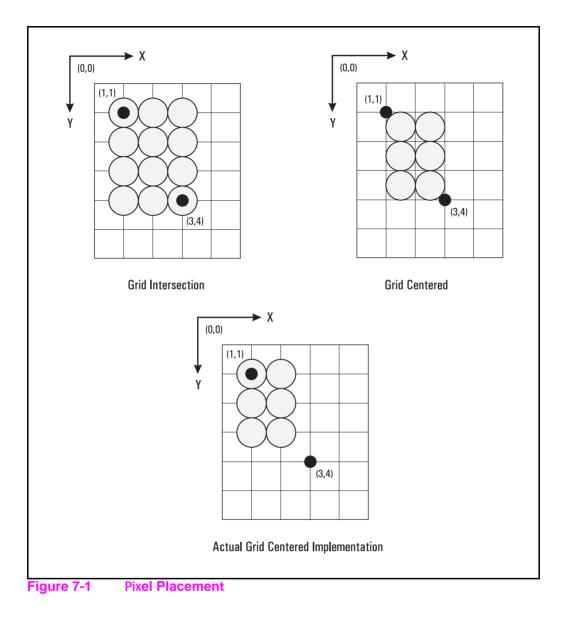

#### **PP, Pixel Placement Command**

The Pixel Placement (PP) command controls how pixels are placed on the layout grid during polygon fills. The two pixel placement modes are grid intersection or grid centered.

**PP** [mode;]

| Parameter | Format          | Functional<br>Range | Parameter<br>Default     |
|-----------|-----------------|---------------------|--------------------------|
| mode      | clamped integer | 0 or 1              | 0 (grid<br>intersection) |

- mode
  - 0 grid intersection; device draws pixels centered at grid intersections (see Figure 7-1).
  - 1 grid centered; device draws pixels centered inside the boxes created by the grid (see Figure 7-1).

When the printer is set to grid-centered mode (mode 1), portions of a polygon that are zero height or zero width are not rendered. When the printer is set to grid intersection mode (mode 0), portions that are zero height or width are rendered as lines. Portions that are both zero height and width are rendered as dots.

This command affects only HP-GL/2 polygons; it has no effect on characters, rules, or raster graphics. This command can be invoked multiple times during a page; it has no effect except to switch the model used for imaging.

This command is the HP-GL/2 version of the PCL Pixel Placement command. Whatever mode is selected, using the HP-GL/2 PP command also applies to PCL operation. Likewise the PCL Pixel Placement command also affects HP-GL/2 pixel placement.

NoteMicrosoft Windows fills polygons based on the grid- centered method.This command determines how pixels will be placed for both HP-GL/2<br/>and PCL operation.

The PP command is not defaulted by an IN command.